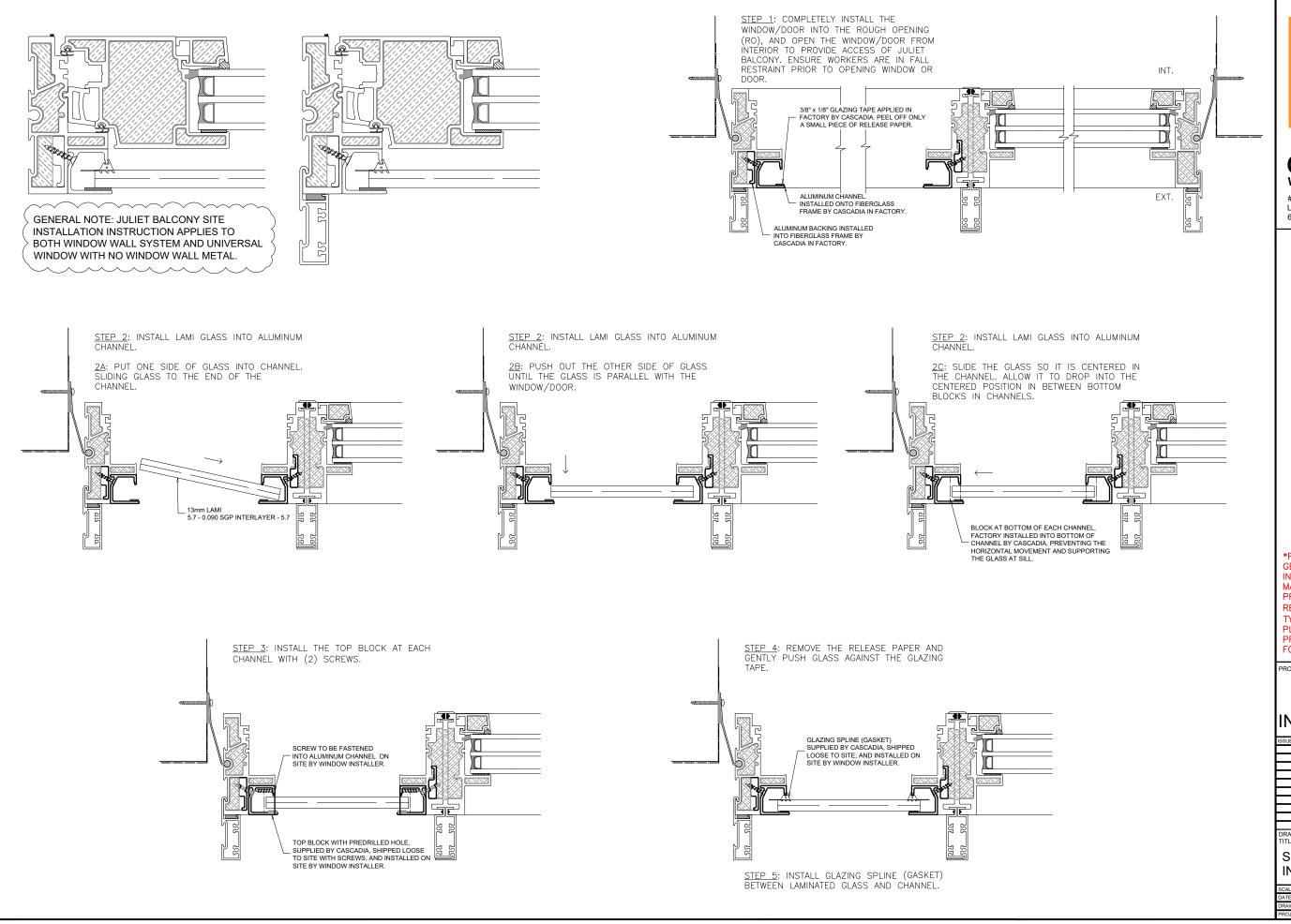

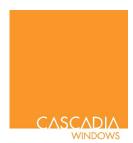

## **CASCADIA** WINDOWS LTD.

#101-5350 275TH STREET LANGLEY, BC CANADA V4W 0C1 604-857-4600

\*PLEASE NOTE THIS IS A GENERIC INSTALLATION INSTRUCTION GUIDE AND MAY NOT REPRESENT PROJECT SPECIFIC REQUIREMENTS (GLAZING TYPE, OPERATION, ETC). PLEASE REFER TO PROJECT SHOP DRAWINGS FOR SPECIFICS.

PROJECT TITLE:

## JULIET **BALCONY** INSTALLATION

| ISSUE | DESCRIPTION | DATE |
|-------|-------------|------|
|       |             |      |
|       |             |      |
|       |             |      |
|       |             |      |
|       |             |      |
|       |             |      |
|       |             |      |
|       |             |      |
|       |             |      |
|       |             |      |
| DRAV  |             |      |

SITE INSTALLATION INSTRUCTIONS

DRAWING NO.